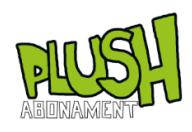

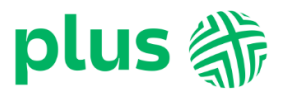

## **REGULAMIN USŁUGI TIDAL ("Regulamin") wersja z dnia 10.04.2024 r.**

## **REGULAMIN USŁUGI "TIDAL"**

- 1. Usługa "TIDAL" jest świadczona przez TIDAL Sp. z o.o. dla Abonentów, w rozumieniu Regulaminów wymienionych w pkt. 2, Polkomtel Sp. z o.o. z siedzibą w Warszawie, ul. Konstruktorska 4, 02-673 Warszawa, zarejestrowaną w rejestrze przedsiębiorców Krajowego Rejestru Sądowego prowadzonym przez Sąd Rejonowy dla m.st. Warszawy, XIII Wydział Gospodarczy Krajowego Rejestru Sądowego pod nr KRS: 0000419430, kapitał zakładowy 2.360.069.800,00 zł, NIP 527-10-37-727, REGON 011307968. Dział Obsługi Klienta tel. 601102601 (opłaty jak za zwykłe połączenie telefoniczne zgodnie z pakietem taryfowym dostawcy usług, z którego korzysta Klient), e-mail[: bok@plus.pl](mailto:bok@plus.pl)
- 2. Usługa jest świadczona dla osób fizycznych, w tym prowadzących działalność gospodarczą, będących Abonentami Polkomtel, którzy zawarli umowę o
- 3. świadczenie usług telekomunikacyjnych z Polkomtel i którzy aktywują Usługę ("Abonent")
- 4. Polkomtel umożliwia Użytkownikowi złożenie zamówienia i uzyskanie dostępu z serwisu w wybranej wersji TIDAL ("Usługa") na warunkach określonych w niniejszym Regulaminie.
- 5. Opłata za Usługę będzie pobierana raz w okresie rozliczeniowym (30 dni), w zależności od wybranej wersji TIDAL:
	- TIDAL HiFi w kwocie 21,99 zł brutto
	- TIDAL HiFi Family w kwocie 34,99 zł brutto
	- TIDAL +DJ Extension w kwocie 39,99 zł brutto
	- TIDAL+DJ Extension Family w kwocie 59,99 zł brutto

Użytkownik, który aktywuje TIDAL z wykorzystaniem Usługi po raz pierwszy jest zwolniony z opłaty za Usługę przez pierwsze 90 dni od aktywacji ("Bezpłatny okres"). Użytkownik, który aktywował wcześniej TIDAL na danym numerze MSISDN, korzystał z Bezpłatnego okresu i dezaktywował TIDAL, nie jest uprawniony do kolejnego Bezpłatnego okresu po ponownej aktywacji TIDAL z wykorzystaniem Usługi na danym numerze MSISDN. Użytkownik w trakcie Bezpłatnego okresu może zmienić aktywowaną wersję TIDAL na inną, jednakże nie wpływa to na wydłużenie pierwotnego Bezpłatnego okresu.

- 6. Transmisja danych niezbędna do korzystania z usługi "TIDAL" następować będzie w ramach posiadanego przez Abonenta pakietu internetowego, a w przypadku jego braku opłata za transmisję danych będzie pobierana zgodnie z taryfą obowiązującą Abonenta.
- 7. Usługa po upływie Bezpłatnego okresu, zostanie przekształcona w Usługę płatną, o czym Użytkownik zostanie powiadomiony wiadomością SMS na dwa dni przed zakończeniem Bezpłatnego okresu. Usługa na okres płatny przedłuży się w wersji, która była aktywna w dniu zakończenia Bezpłatnego okresu. Oznacza to, że po upływie każdego okresu 30 dni Usługa zostanie automatycznie przedłużona na kolejny okres 30 dni, a Użytkownik Usługi zostanie obciążony opłatą określoną w pkt 4 powyżej w zależności od wybranej wersji, przy czym w przypadku Użytkowników Usługi będących Abonentami Simplus/Sami Swoim Abonentami na Kartę, Abonentami MixPlus, Abonentami PlusMix, Abonentami Mix lub Abonentami 36.6, rozpoczęcie kolejnego okresu 30 dni nastąpi dopiero po obciążeniu jego konta opłatą, o ile na koncie klienta będą dostępne środki na pobranie opłaty, zgodnie z pkt 4 powyżej. W momencie braku środków na koncie Użytkowników Usługi będących Abonentami Simplus/Sami Swoim Abonentami na Kartę, Abonentami MixPlus, Abonentami PlusMix, Abonentami Mix lub Abonentami 36.6, na przedłużenie Usługi, Użytkownik może dalej korzystać z usługi przez okres 14 dni. W tym okresie Użytkownik otrzyma 3 wiadomości SMS przypominające o zasileniu konta. W przypadku dokonania zasilenia konta Usługa zostaje przedłużona na kolejny okres 30 dni, jednakże na poczet tych 30 dni zaliczany jest okres 14 dniowy, o którym mowa powyżej, a pobrana opłata pokrywa niezapłacony okres, w którym Użytkownik korzystał z Usługi. Brak dokonania zasilenia konta będzie skutkował automatyczną dezaktywacją Usługi. W przypadku dokonania zasilenia konta i jednocześnie posiadania innych zaległych płatności, najpierw zostaną pobrane one, a następnie dopiero opłata z tytułu świadczenia Usługi.
- 8. Niezbędne do skorzystania z Usługi jest posiadanie aktywnej katy SIM, na której działa Usługa Dostępowa (Usługa Dostępowa świadczona jest na rzecz Abonentów Polkomtel na podstawie "Regulaminu Usługi Dostępowej"). Blokada Usługi Dostępowej nie ma wpływu na Usługi o charakterze ciągłym aktywowane przed dokonaniem tej blokady. W takim wypadku Usługa będzie świadczona w sposób ciągły do momentu jej dezaktywacji. Abonenci, którzy mają blokadę świadczenia Usługi Dostępowej mogą skorzystać z Usługi po wyrażeniu zgody na świadczenie Usługi Dostępowej.
- 9. Przed skorzystanie z Usługi Użytkownik powinien zapoznać się z niniejszym Regulaminem. Niniejszy Regulamin jest dostępny w Internecie pod adresem: [< www.plus.pl/tidal](http://www.plus.pl/tidal) [i www.plushbezlimitu.pl/tidal](http://www.plushbezlimitu.pl/tidal) > oraz w siedzibie Polkomtel.
- 10. Usługę można zamówić w następujący sposób:
	- a) **Dla użytkowników telefonów Huawei** lub **Android** lub **iOS poprzez wypełnienie zamówienia na stronie internetowej [www.plus.pl/tidal](http://www.plus.pl/tidal)** lub [www.plushbezlimitu.pl/tidal](http://www.plushbezlimitu.pl/tidal) Abonent po kliknięciu przycisk "WYBIERAM" przy interesującej go ofercie, zobowiązany jest do podania numeru telefonu, na który w celu zamówienia zostanie wysłany wiadomością SMS kod PIN, który należy przepisać w odpowiednie pole na stronie internetowej. Następnie Abonent poprzez kliknięcie przycisku "Zamawiam i płacę" potwierdza akceptację warunków płatności i świadczenia. W celu skorzystania z TIDAL należy założyć konto w Usłudze na adres e-mail lub za pomocą Facebook/Twitter i zalogować się tak utworzonym kontem.
	- b) **Dla użytkowników telefonów Android** lub **Huawei**, **którzy pobrali aplikację TIDAL** ze sklepu Google Play lub App Gallery wystarczy po uruchomieniu kliknąć w przycisk "Wypróbuj" i podać numer w celu zamówienia, na który zostanie wysłany wiadomością SMS kod PIN, który należy przepisać. Następnie Abonent poprzez kliknięcie przycisku "WYBIERAM" przy interesującej go ofercie oraz kliknięcie w przycisk "Zamawiam i płacę" potwierdza akceptację warunków płatności i świadczenia. W celu skorzystania z TIDAL należy założyć konto na adres e-mail lub za pomocą Facebook/Twitter i zalogować się tak utworzonym kontem.
	- c) **Dla użytkowników telefonów Huawei** lub **Android** lub **iOS** poprzez wypełnienie zamówienia na stronie internetowej **<https://offer.tidal.com/plusPl>** w ramach którego Abonent zobowiązany jest do podania numeru telefonu, na który w celu zamówienia zostanie wysłany wiadomością SMS kod PIN, który należy przepisać w odpowiednie pole na stronie internetowej. Następnie Abonent poprzez kliknięcie przycisku "WYBIERAM" przy interesującej go ofercie oraz kliknięcie w przycisk "Zamawiam i płacę" potwierdza akceptację warunków płatności i świadczenia. W celu skorzystania z TIDAL należy założyć konto na adres e-mail lub za pomocą Facebook/Twitter. Następnie należy pobrać aplikację TIDAL ze sklepu App Gallery lub Google Play lub App Store i zalogować się utworzonym kontem. W przypadku dokonania akceptacji warunków płatności i świadczenia poprzez kliknięcie "Zamawiam i płacę", a niezałożenia konta w TIDAL, Użytkownik zobowiązany jest do przejścia jeszcze raz procesu opisanego powyżej w zależności od sposobu złożenia zamówienia za pierwszym razem, jednakże nie wiąże się to z ponownym

Dział Obsługi Klienta • tel. **601 102 601** • (opłata wg taryfy operatora)

e-mail**: [bok@plus.pl](mailto:bok@plus.pl)**

POLKOMTEL sp. z o.o. z siedzibą w Warszawie, ul. Konstruktorska 4, 02-673 Warszawa, zarejestrowana przez Sąd Rejonowy dla m. st. Warszawy, XIII Wydział Gospodarczy Krajowego Rejestru Sądowego pod nr KRS: 0000419430, NIP: 527-10-37-727, REGON: 011307968, kapitał zakładowy 2.360.069.800,00 zł.

pobraniem Opłaty za Usługę. W przypadku nie założenia konta Abonent otrzyma na swój numer telefonu link do ponownej rejestracji (założenia konta w TIDAL) po ukończeniu której będzie mógł zalogować się do usługi i z niej korzystać.

- 11. Wariant TIDAL można zmienić w następujący sposób:
	- a) **Dla użytkowników telefonów Huawei** lub **Android** lub **iOS poprzez ponowne wypełnienie zamówienia na stronie internetowej [www.plus.pl/tida](http://www.plus.pl/tidal)**l lub **[www.plushbezlimitu.pl/tidal](http://www.plushbezlimitu.pl/tidal)** Abonent po kliknięciu przycisk "WYBIERAM" przy interesującej go ofercie, zobowiązany jest do podania numeru telefonu, na który w celu zamówienia zostanie wysłany wiadomością SMS kod PIN, który należy przepisać w odpowiednie pole na stronie internetowej. Następnie Abonent poprzez kliknięcie przycisku "Zamawiam i płacę" potwierdza akceptację warunków płatności i świadczenia TIDAL.
	- b) Na stronie<https://tidal.com/> po zalogowaniu się i przejściu do zakładki "subskrypcja". Następnie Użytkownik w celu zmiany wersji TIDAL po kliknięciu w znajdujący się tam link zostanie poproszony o podanie numeru w celu zamówienia, na który zostanie wysłany wiadomością SMS kod PIN, który należy przepisać. Abonent poprzez kliknięcie przycisku "WYBIERAM" przy interesującej go ofercie oraz kliknięcie w przycisk "Zamawiam i płacę" potwierdza akceptację warunków płatności i świadczenia .
- 12. TIDAL zostanie aktywowany niezwłocznie po kliknięciu "Zamawiam i płacę" i od tego momentu liczony jest 30 dniowy okres rozliczeniowy lub 90 dniowy Bezpłatny okres. O zakupie Użytkownik zostanie poinformowany za pośrednictwem wiadomości SMS. Do korzystania z TIDAL niezbędne jest założenie konta na adres e-mail bądź za pomocą serwisów Facebook/Twitter.
- 13. W przypadku zmiany wersji TIDAL, nowa wersja zostanie aktywowana niezwłocznie po kliknięciu "Zamawiam i płacę". O zakupie nowej wersji Użytkownik zostanie poinformowany za pośrednictwem wiadomości SMS.
- 14. W przypadku gdy Użytkownik, który korzysta z TIDAL chciałby dołączyć swoje konto do TIDAL HiFi Family lub TIDAL HiFi Plus Family, musi najpierw dezaktywować Usługę, którą posiada na swoim koncie, a następnie dopiero może zostać dołączony do konta TIDAL HiFi Family lub TIDAL HiFi Plus Family.
- 15. Do skorzystania z Bezpłatnego Okresu uprawniony jest również Użytkownik, który w ramach swojego abonamentu posiada bezpłatnie TIDAL HiFi i chciałby skorzystać z innej wersji Usługi. Po Okresie Bezpłatnym Usługa zostanie przekształcona w Usługę płatną na zasadach i warunkach opisanych w Regulaminie. W przypadku dokonania dezaktywacji TIDAL, Użytkownik jest uprawniony do dalszego korzystania z TIDAL HiFi, który posiadał w ramach swojego abonamentu, pod warunkiem, iż nadal znajduje się w okresie uprawniającym go do bezpłatnego korzystania.
- 16. Przy zmianie wersji TIDAL w okresie, podczas którego naliczane są opłaty, rozliczenie następuje zgodnie z zasadami:
	- a) W przypadku aktywowania droższej wersji TIDAL w trakcie 30 dniowego okresu rozliczeniowego, bieżące opłaty zostaną rozliczone proporcjonalnie do okresu korzystania z tańszej wersji TIDAL, a pozostała kwota zostanie zaliczona na poczet nowej, droższej wersji TIDAL, proporcjonalnie do liczby dni i pozostałych środków (z zaokrągleniem do pełnych dni). Po upływie tego okresu, TIDAL będzie automatycznie się odnawiał na 30 dniowe okresy rozliczeniowe w droższej wersji.
	- b) W przypadku aktywowania tańszej wersji TIDAL w trakcie 30 dniowego okresu rozliczeniowego, bieżące opłaty zostaną rozliczone proporcjonalnie do okresu korzystania z droższej wersji TIDAL, a pozostała kwota zostanie zaliczona na poczet nowej, tańszej wersji TIDAL, proporcjonalnie do liczby dni i pozostałych środków (z zaokrągleniem do pełnych dni). Po upływie tego okresu, TIDAL będzie automatycznie się odnawiał na 30 dniowe okresy rozliczeniowe w tańszej wersji.
- 17. W celu dezaktywacji Usługi, Użytkownik musi wysłać SMS o treści DELTIDAL na numer 80711. Z chwilą dezaktywacji Użytkownik traci prawo korzystania z TIDAL.
- 18. Polkomtel jest uprawniony do zaprzestania świadczenia Usługi po poinformowaniu Użytkowników za pośrednictwem wiadomości SMS z 30 dniowym wyprzedzeniem.
- 19. Polkomtel ponosi odpowiedzialność za brak dostarczenia Usługi w terminie oraz brak zgodności Usługi z Regulaminem.
- 20. Jeżeli Usługa, nie została dostarczona w terminie, Użytkownik ma prawo wezwania do jej dostarczenia w trybie reklamacji określonym w ust. 27-31. Jeżeli Polkomtel nie dostarczy Usługi niezwłocznie lub w dodatkowym, wyraźnie uzgodnionym z Użytkownikiem terminie, Użytkownik może od niej odstąpić.
- 21. Użytkownik może odstąpić bez wzywania do dostarczenia Usługi, jeżeli:
	- a. Polkomtel oświadczył, lub z okoliczności wyraźnie wynika, że nie dostarczy Usługi, lub
	- b. Użytkownik i Polkomtel uzgodnili, lub z okoliczności wyraźnie wynika, że określony termin dostarczenia Usługi miał istotne znaczenie dla Użytkonika, a Polkomtel nie dostarczył jej w tym terminie.
- 22. W przypadku, świadczenia Usługi w sposób niezgodny z Regulaminem, Użytkownik może żądać doprowadzenia Usługi do zgodności z Regulaminem w trybie reklamacji określonym w ust. 27-31.
- 23. Użytkownik może złożyć oświadczenie o obniżeniu ceny albo o odstąpieniu, jeśli:
	- a. zgodnie z odpowiedzią Polkomtel, na żądanie złożone na podstawie ust. 21, doprowadzenie do zgodności Usługi z Regulaminem jest niemożliwe albo wymaga nadmiernych kosztów;
	- b. Polkomtel nie doprowadzi Usługi do zgodności z Regulaminem zgodnie z żądaniem złożonym na podstawie ust. 21;
	- c. brak zgodności z Regulaminem nadal występuje, mimo że Polkomtel próbował doprowadzić Usługę do zgodności z regulaminem zgodnie z żądaniem złożonym na podstawie ust. 21;
	- d. brak zgodności Usługi z Regulaminem jest na tyle istotny, że uzasadnia natychmiastowe odstąpienie;
	- e. z oświadczenia Polkomtel, złożonego w odpowiedzi na żądanie zgłoszone na podstawie ust. 21, wyraźnie wynika, że Usługa nie zostanie doprowadzona do zgodności z Regulaminem w rozsądnym czasie lub bez nadmiernych niedogodności.
- 24. W przypadku uznania zasadności żądania obniżenia ceny, o którym mowa w ust. 22Polkomtel dokona tego obniżenia proporcjonalnie, z uwzględnieniem czasu jegotrwania.
- 25. Uprawnienie do odstąpienia, o którym mowa w ust. 22nie przysługuje, jeżeli brak zgodności z Regulaminem jest nieistotny.
- 26. Polkomtel ponosi odpowiedzialność za brak zgodności z Regulaminem Usługi, który wystąpił lub ujawnił się w czasie, w którym Usługata miała być dostarczana.
- 27. Polkomtel jest uprawniony do odmowy uznania oświadczenia o niezgodności Usługi z Regulaminem m.in. w przypadku, gdy: a) środowisko cyfrowe Użytkownika nie jest kompatybilne z wymaganiami technicznymi, o których mowa w Regulaminie. b) Użytkownik nie wykonuje obowiązku współpracy w celu ustalenia czy brak zgodności usługi cyfrowej z Regulaminem, w odpowiednim czasie, wynika z cech środowiska
- cyfrowego Użytkownika. 28. Użytkownik ma prawo złożenia reklamacji dotyczących świadczenia Usługi podając dane niezbędne do weryfikacji Użytkownika tj. imię i nazwisko/nazwę, numer telefonu lub
- konta Abonenta oraz informacje o okolicznościach reklamacji m.in. wskazanie usługi, której dotyczy reklamacja i datę wystąpienia problemu
- 29. Reklamacja może zostać złożona:
	- a. drogą elektroniczną z wykorzystaniem środków komunikacji elektronicznej na adres e-mail: bok@plus.pl lub za pośrednictwem iPlus.
	- b. W formie pisemnej na adres Polkomtel sp. z o.o. -Reklamacje, ul. Konstruktorska 4, 02-673 Warszawa
	- c. pisemnie lub ustnie do protokołu w punkcie sprzedaży Polkomtel
	- d. telefonicznie do Działu Obsługi Klienta pod numerem 601102601 (koszt połączenia zgodny z taryfą operatora).
- 30. Reklamacja będzie rozpatrzona w rozsądnym terminie. W przypadkach szczególnie skomplikowanych lub wymagających dodatkowych wyjaśnień rozpatrzenie reklamacji nastąpi nie później niż w ciągu 14 dni od jej otrzymania.
- 31. Odpowiedź na reklamację zostanie udzielona drogą elektroniczną na adres e-mail, z którego reklamacja została wysłana. W przypadku złożenia przez Użytkownika reklamacji w formie pisemnej, w punkcie sprzedaży lub telefonicznie do Działu Obsługi Klienta, Użytkownik jest obowiązany do wskazania sposobu komunikacji z nim, podając adres e-mail albo adres korespondencyjny w przypadku wybrania odpowiedzi w formie pisemnej.

## Dział Obsługi Klienta • tel. **601 102 601** • (opłata wg taryfy operatora)

## e-mail**: [bok@plus.pl](mailto:bok@plus.pl)**

POLKOMTEL sp. z o.o. z siedzibą w Warszawie, ul. Konstruktorska 4, 02-673 Warszawa, zarejestrowana przez Sąd Rejonowy dla m. st. Warszawy, XIII Wydział Gospodarczy Krajowego Rejestru Sądowego pod nr KRS: 0000419430, NIP: 527-10-37-727, REGON: 011307968, kapitał zakładowy 2.360.069.800,00 zł.

- 32. Polkomtel może wezwać Użytkownika do uzupełnienia informacji niezbędnych do rozpatrzenia reklamacji, w szczególności w celu ustalenia czy brak zgodności Usługi z Regulaminem wynika z cech środowiska cyfrowego Użytkownika. W przypadku braku ich uzupełnienia przez Użytkownika reklamacja pozostawiana jest bez rozpatrzenia. Użytkownik ma obowiązek współpracy z Polkomtel w zakresie uzupełnienia danych niezbędnych do rozpatrzenia reklamacji.
- 33. Polkomtel jest uprawniony do wprowadzenia zmian Regulaminu, zgodnie z pkt. 33-36.
- 34. Zmiana Regulaminu, która nie jest niezbędna do zachowania zgodności Usługi z Regulaminem może być dokonana w uzasadnionych przypadkach takich jak:
	- a. zmiany przepisów prawa mających wpływ na treść Regulaminu i konieczności dostosowania Regulaminu w celu zachowania jego zgodności z prawem;
	- b. zmian wynikających z konieczności dostosowania Regulaminu do zaleceń, nakazów, orzeczeń; postanowień, interpretacji, wytycznych lub decyzji uprawnionych organów administracji publicznej;
	- c. usprawnienie działania Usługi oraz obsługi Użytkowników;
	- d. zmian związanych z bezpieczeństwem świadczenia Usługi;
	- e. przeciwdziałanie nadużyciom związanym z korzystaniem z Usługi;
	- f. zmian technologicznych i funkcjonalnych Usługi;
	- g. zmiany w zakresie wprowadzania nowych, dodatkowych funkcji, opcji usługi;
	- h. zmian redakcyjnych związanych z koniecznością poprawy, usunięcia omyłek redakcyjnych, błędów;
	- i. zmian o charakterze administracyjnym, w tym zmian danych identyfikujących lub kontaktowych.
- 35. Polkomtel poinformuje Użytkowników o zmianach wskazanych w ust. 33 poprzez opublikowanie informacji o dokonywanych zmianach na stronie [www.plus.pl](http://www.plus.pl/)
- 36. Publikacja nastąpi z 30 dniowym wyprzedzeniem, o ile zachowanie tego terminu jest możliwe ze względu na charakter wprowadzanych zmian.
- 37. W przypadku zmiany Regulaminu, która istotnie i negatywnie wpływa na dostęp lub korzystanie z Usługi, Polkomtel poinformuje Użytkowników o tej zmianie i terminie jej dokonania z 30 dniowym wyprzedzeniem na trwałym nośniku, o ile zachowanie tego terminu jest możliwe ze względu na charakter wprowadzanych zmian.
- 38. Jeśli Użytkownik nie akceptuje zmian wprowadzonych zgodnie z ust. 35, jest uprawniony do wypowiedzenia bez zachowania okresu wypowiedzenia, nie później niż w terminie 30 dni od dnia dokonania zmiany lub poinformowania o niej, jeżeli poinformowanie nastąpiło później niż ta zmiana.
- 39. Polkomtel jest uprawniony do zakończenia świadczenia Usługi po poinformowaniu Użytkowników z 30-dniowym wyprzedzeniem na trwałym nośniku.
- 40. TIDAL jest udostępniona na warunkach określonych w regulaminie "TIDAL WARUNKI I ZASADY UŻYTKOWANIA", znajdującym się pod linkiem: https://tidal.com/terms, natomiast kwestie danych osobowych reguluje POLITYKA PRYWATNOŚCI FIRMY TIDAL, która udostępniona została pod linkiem: [https://tidal.com/privacy.](https://tidal.com/privacy) TIDAL Sp. z o.o. jest podmiotem odpowiedzialnym za działanie usługi TIDAL, aplikację, jak i treści znajdujące się w niej. Wszelkie reklamacje w zakresie usługi TIDAL powinny być wnoszone do TIDAL Sp. z o.o.
- 41. Regulamin wchodzi w życie z dniem 10 kwietnia 2024 r. do odwołania